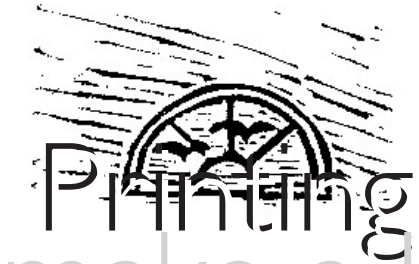

## How to make a Lino-Print

## **Procedure:** The 3 Drawings

First, draw three squares by tracing around your lino-block with a pencil.

Next, inside the first square, make a line-drawing of a landscape or cityscape that you remember from your country.

Inside the second square, draw a figure of someone you know.a friend, a relative or even yourself.

Then inside the third square, combine the first two drawings so that you have a FIGURE IN A LANDSCAPE.

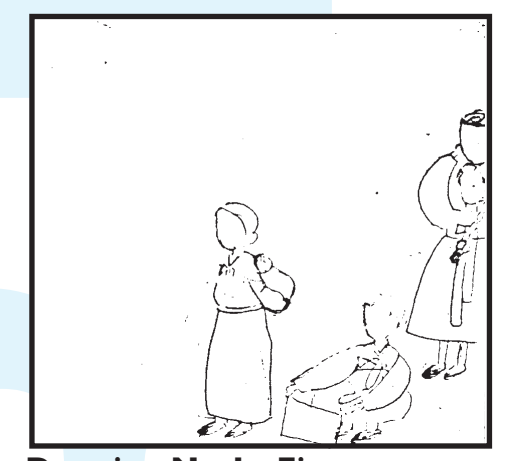

**Drawing No.1 Figures**

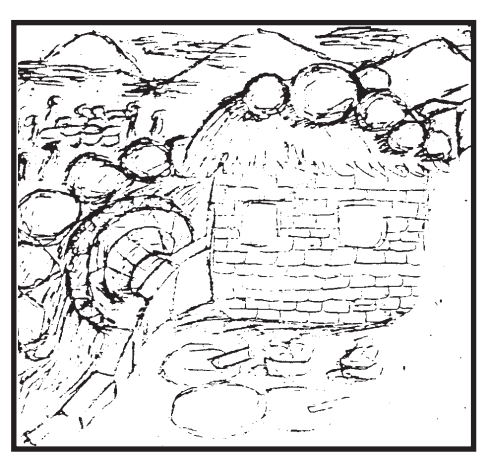

**Drawing No.2 a Landscape**

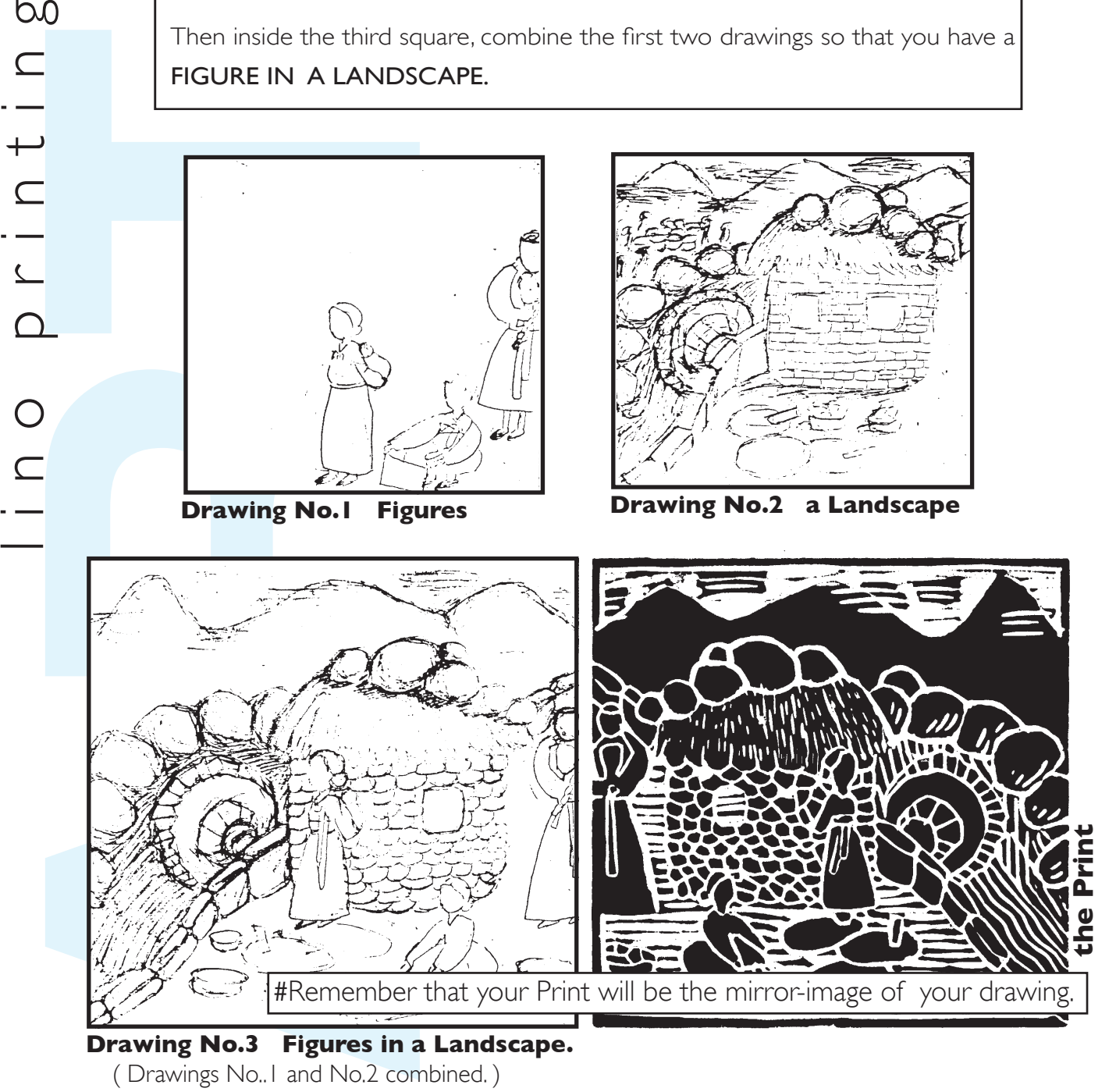

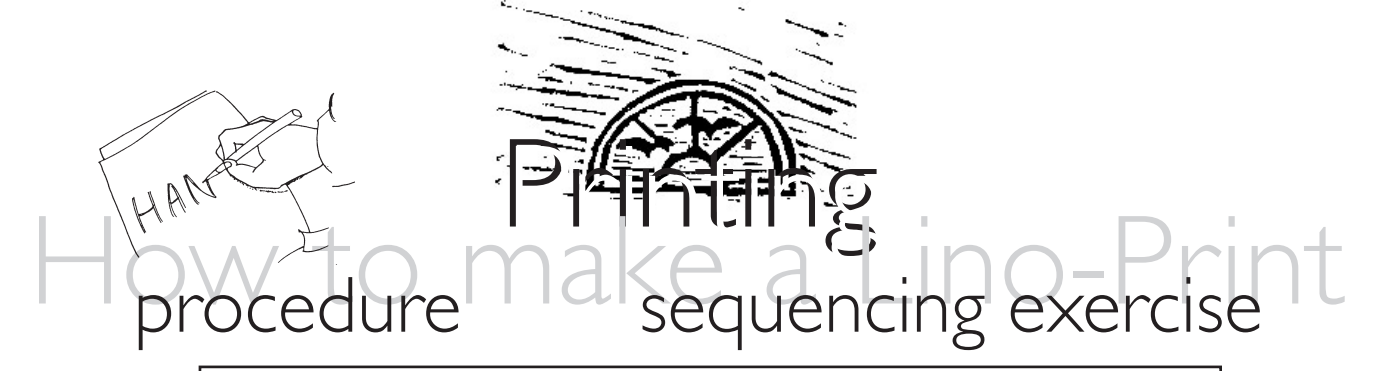

Put the follwing instructions into the correct order.

 Then inside the third square, combine the first two drawings so that you have a FIGURE IN A LANDSCAPE.

 After that trace your final drawing onto your linoblock using carbon-paper.

When you have finished cutting, spread ink evenly on your block with an ink-roller.

 Inside the second square, draw a figure of someone you know . . . a friend, a relative or even yourself.

 Now carefully cut out your picture using a variety of lino-cutting tools.

First, draw three squares by tracing around your lino- block with a pencil.

# remember that your Print will be the mirror-image of your drawing.

 Finally, when the print is dry, colour it using water-colours inks.

 Next, inside the first square, make a linedrawing of a landscape or cityscape that you remember from your country.

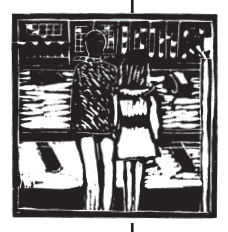

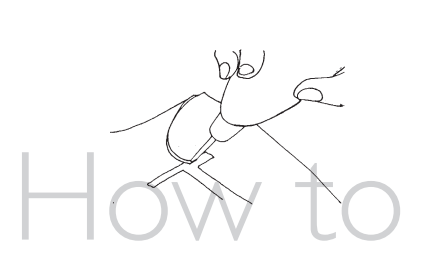

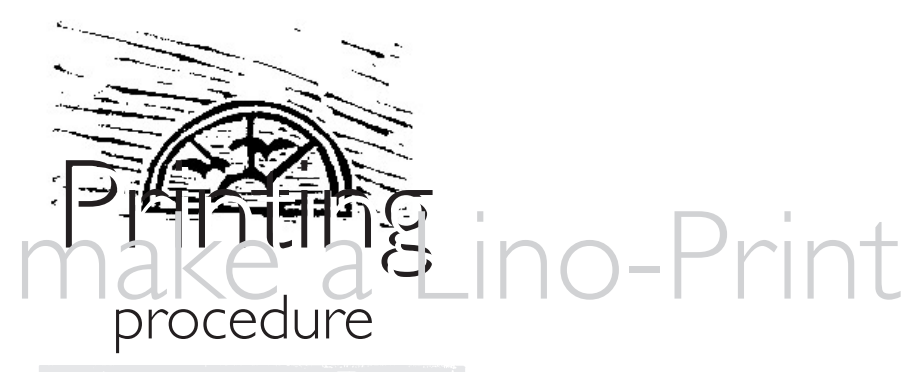

cloze exercise

Place the words into the spaces below.

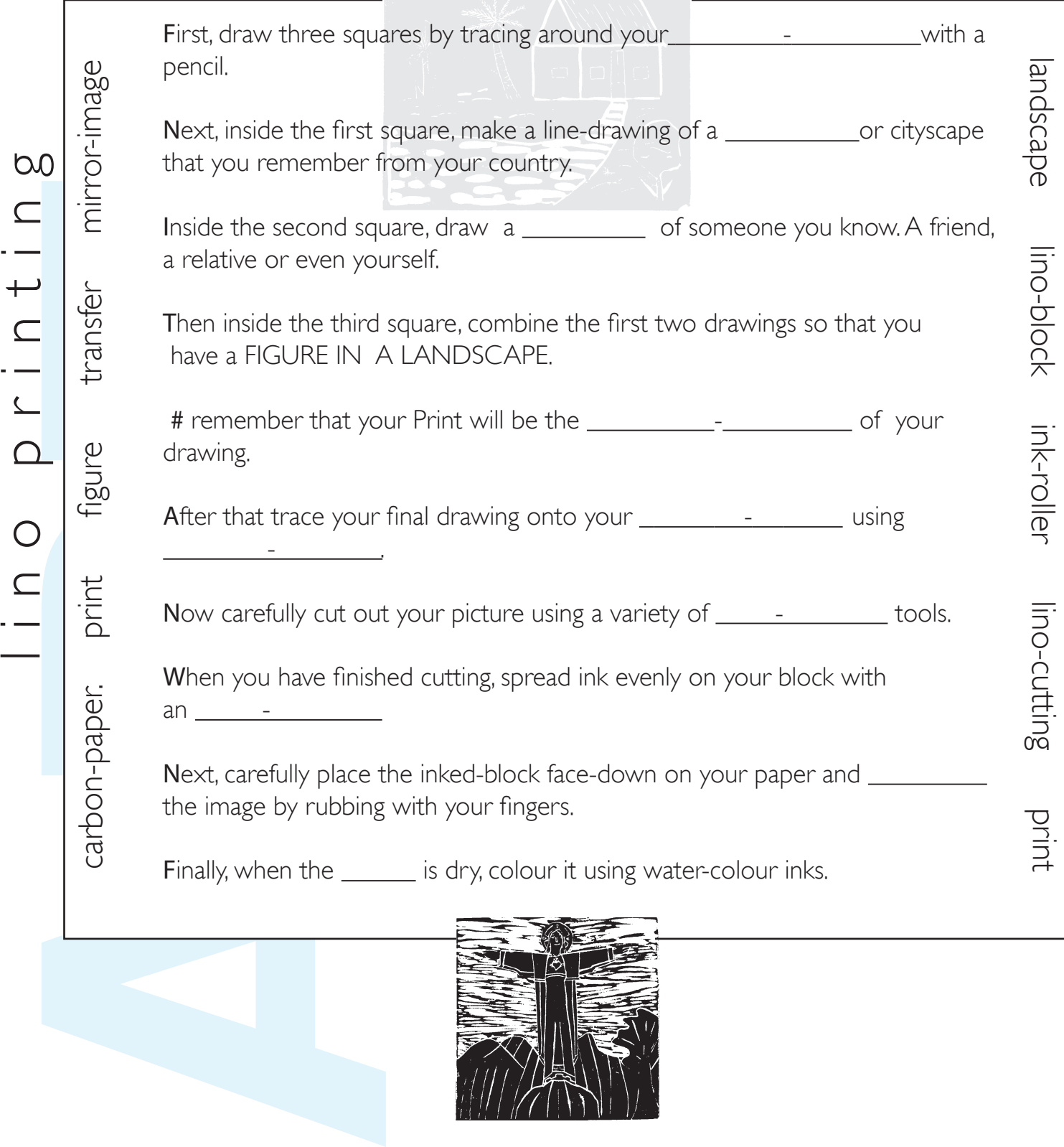

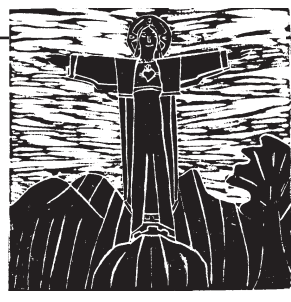

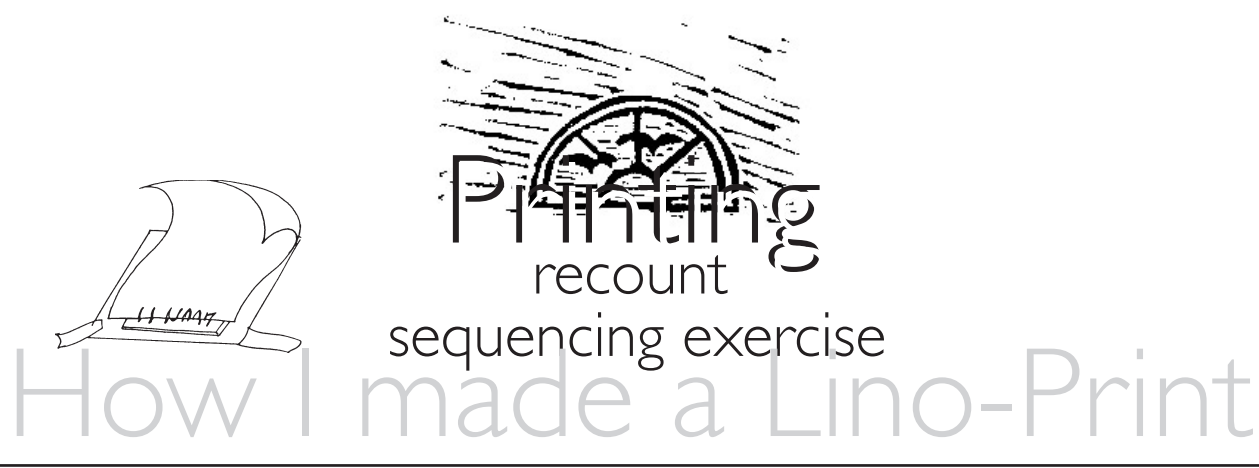

Cut out the following sentences and re-arrange them in the correct order.

Next, inside the first square, I made a line-drawing of a landscape or cityscape that I remembered from my country.

First, I drew three squares by tracing around my lino-block with a pencil.

Then inside the third square,I combined the first two drawings so that I had a FIGURE IN A LANDSCAPE.

# I remembered that my Print would be the mirror-image of my drawing.

After that I traced my final drawing onto my lino-block using carbon-paper.

Now I carefully cut out my picture using a variety of lino-cutting tools.

Inside the second square, I drew a figure of someone I know...a friend, a relative or even myself.

Finally, when the print was dry, I colour it using water-colour inks.

When I had finished cutting, I spread ink evenly on my block with an ink-roller.

Next,I carefully placed the inked-block face-down on my paper and transferred the image by rubbing the paper with my fingers.

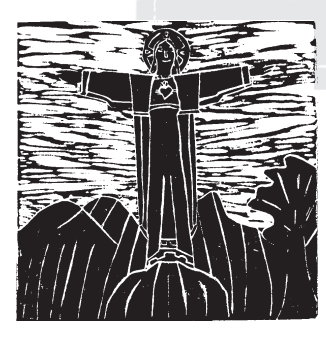